# **Iris Amati Martins**

#### $\pmb{\times}$

Sou Doutoranda do Programa de Ecologia-IB/USP e trabalho no Laboratório de Ecologia de Paisagem e Conservação - LEPaC. Interesso-me pelo uso do Sensoriamento Remoto e Geoprocessamento aplicados a estudos ecológicos.

No mestrado, Ecologia-IB/USP, utilizei estas ferramentas para modelar a qualidade de habitat para mamíferos de médio e grande porte. No INPE, utilizei para avaliar a eficiência do Produto Índice de Área Foliar do Sensor MODIS na representação da vegetação savânica em Áreas da Amazônia Legal (Componente Modelagem Climática da Rede GEOMA). E agora, no doutorado, migrei para a aplicação em ambientes aquáticos.

O título de minha tese é: "Modelagem Espaço-Temporal da Fragilidade Ambiental nas Bacias de Lagos Artificiais: Implicações Limnológicas".

[imartins@ib.usp.br](mailto:imartins@ib.usp.br)

<http://ecologia.ib.usp.br/lepac/>

#### **Meus Exercícios**

Linque para a página com os meus exercícios resolvidos [exec](http://ecor.ib.usp.br/doku.php?id=05_curso_antigo:r2014:alunos:trabalho_final:imartins:exec)

#### **Proposta de Trabalho Final**

#### **Principal**

Criar uma função que busque determinar a qualidade de habitat para Eira barbara (irara) por meio de dados de sensoriamento remoto e utilizando Avaliação por Critérios Múltiplos (MCE) baseada em combinação linear ponderada, um dos procedimentos mais comuns de agregação de dados.

Os dados de entrada são matriciais e resumem-se em critérios físicos (distância de estradas, distância da linha de transmissão de energia e proximidade de corpos d` água) e bióticos (tipos de cobertura da vegetação) que foram previamente padronizados em um intervalo de 0 a 255 (escala fuzzy).

Os critérios padronizados serão então multiplicados pelo seu peso fixo correspondente, obtido previamente em Martins (2009) por meio da Análise Hierárquica Analítica (AHP). Em seguida os critérios serão, então, somados.

O produto da álgebra matricial é uma medida de qualidade de habitat agregada com valores de 0 a 255. Entretanto, para uma maior clareza, este produto será reclassificado em qualidade boa, média e ruim.

Assim, o produto final será uma matriz de qualidade de habitat para a espécie em questão,

constituída apenas de três classes e que poderá auxiliar em processo de tomada de decisão.

#### **Plano B**

Criar uma função que busque determinar áreas potenciais para o risco de eutrofização em lagos artificiais utilizando Avaliação por Critérios Múltiplos (MCE) baseada em análise booleana, muito conservadora em termos de risco.

Os dados de entrada são matriciais e resumem-se em critérios relacionados ao processo de eutrofização: concentrações de fósforo, nitrogênio, clorofila a e partículas em suspensão.

Cada critério será padronizado em dois grupos: "há risco" e "não há risco", recebendo o valor 1 ou 0, respectivamente. Ao se reduzir o universo de valores a 1 ou 0, permite-se a agregação dos critérios em uma solução final usando álgebra booleana básica, em especial a operação AND.

Assim, quando os valores dos critérios forem iguais ou superiores aos valores de referência da CETESB para águas superficiais, receberão o score 1. Se os valores dos critérios estiverem abaixo dos de referência, receberão o score 0.

Os critérios padronizados serão multiplicados entre si para produzir uma única matriz (operação lógica AND). Se aparecer o score 1 em pelo menos um dos critérios, em uma determinada amostra (pixel avaliado), a matriz final apresentará o score 1 naquela amostra ("há risco"). Se aparecer o score 0 em todos os critérios avaliados (valores abaixo dos valores de referência da CETESB) em uma determinada amostra, a matriz final apresentará o score 0 naquela amostra ("não há risco").

O produto final será uma matriz com valor 1 ou 0, indicando os locais potenciais para o risco de eutrofização que poderá auxiliar em processo de tomada de decisão.

> Suas duas propostas são simples, mas estão bem estruturadas. Pode escolher qualquer uma das duas para seguir em frente. Como você deve conseguir implementá-las sem muita dificuldade, talvez dê para pensar em incluir algo mais. Na proposta principal, como é feita a padronização na escala fuzzy? Talvez você possa incluir essa etapa na sua função? —- [Débora](mailto:deboraycb@gmail.com)

#### **Proposta Ajustada**

Criar uma função que busque determinar a qualidade de habitat para Eira barbara (irara) por meio de dados de sensoriamento remoto e utilizando Avaliação por Critérios Múltiplos (MCE) baseada em combinação linear ponderada, um dos procedimentos mais comuns de agregação de dados.

Os dados de entrada são matriciais e resumem-se em critérios físicos (distância de estradas, distância da linha de transmissão de energia e proximidade de corpos d` água) e bióticos (tipos de cobertura

da vegetação).

Primeiramente os critérios serão padronizados em um intervalo de 0 a 255 (escala fuzzy). Esta padronização é expressa na equação: Xi=(Ri-Rmin)/Rmax-Rmin)\*255, onde Xi é o número padronizado na escala de 0-255; Ri é o número a ser padronizado; Rmin é o menor valor da escala na qual pertence o número a ser padronizado; e Rma é o maior valor da escala na qual pertence o número a ser padronizado.

Os critérios padronizados serão então multiplicados pelo seu peso fixo correspondente, obtido previamente em Martins (2009) por meio da Análise Hierárquica Analítica (AHP). Em seguida os critérios serão, então, somados.

O produto da álgebra matricial é uma medida de qualidade de habitat agregada com valores de 0 a 255. Entretanto, para uma maior clareza, este produto será reclassificado em qualidade boa, média e ruim.

Assim, o produto final será uma matriz de qualidade de habitat para a espécie em questão, constituída apenas de três classes e que poderá auxiliar em processo de tomada de decisão.

#### **Bibliografia Consultada**

Crawley, M. J. 2012. The R book. Wiley: 2 edition.

Eastman, J.R.; Jin, W.; Kyem, P.A.K.; Toledo, J. 1995. Raster procedure for multi-criteria/multiobjectives decisions. Photogrammetric Engineering & Remote Sensing. 61:539-547.

Martins, I. A. 2009. Análise Geográfica Computadorizada na Estimativa de Qualidade Ambiental Para Mamíferos de Médio e Grande Porte. Dissertação de Mestrado. Instituto de Biociências da Universidade de São Paulo - IBUSP.

<http://www.teses.usp.br/teses/disponiveis/41/41134/tde-29102009-170736/>

Martins, I. A. ; Bitencourt, M.D. ; Fein, D. C. 2013. Critérios e pesos para modelar a qualidade da paisagem para Eira barbara: AHP e MCE. Anais do I Simpósio Brasileiro Sobre o Papel Funcional dos Predadores de Topo de Cadeia, São Carlos, p. R11.. <http://www.sisbiotapredadores.ufscar.br/fotos/anais-2013/view>

Saaty, T. 1977. A scaling method for priorities in hierarchical structures. J. Math Psychol. 15:234-281.

### **Página de Ajuda**

eira.suithab package:nenhum R Documentation

Matriz de Qualidade de Habitat para Eira barbara

Description

Gera uma Matriz de Qualidade de Habitat para Eira barbara utilizando Avaliação por Critérios Múltiplos (MCE) baseada em combinação linear ponderada.

update: 2020/08/12 05\_curso\_antigo:r2014:alunos:trabalho\_final:imartins:start http://ecor.ib.usp.br/doku.php?id=05\_curso\_antigo:r2014:alunos:trabalho\_final:imartins:start 06:04

#### Usage

eira.suithab(ma=data1, mb=data2, amc=data3, md=data4, me=data5, mf=data6, mg=data7)

Arguments

data

data1: Matriz de "Distância de Estradas"

data2: Matriz de "Distância da Linha de Transmissão de Energia"

data3: Matriz de "Proximidade com Corpos d'água"

data4: Matriz de "Distância da Borda"

data5: Matriz de "Cerradão"

data6: Matriz de "Cerrado s.s. Denso"

data7: Matriz de "Cerrado s.s. Típico"

Os arquivos das matrizes devem ter a extensão .txt

O nome das colunas compreendem a Longitude e o nome da linhas compreendem a Latitude.

Author

Iris Amati Martins imartins@ib.usp.br

References

Crawley, M. J. 2012. The R book. Wiley: 2 edition.

Eastman, J.R.; Jin, W.; Kyem, P.A.K.; Toledo, J. 1995. Raster procedure for multi-criteria/multiobjectives decisions. Photogrammetric Engineering & Remote Sensing. 61:539-547.

Martins, I. A. 2009. Análise Geográfica Computadorizada na Estimativa de Qualidade Ambiental Para Mamíferos de Médio e Grande Porte. Dissertação de Mestrado. Instituto de Biociências da Universidade de São Paulo - IBUSP. <http://www.teses.usp.br/teses/disponiveis/41/41134/tde-29102009-170736/>

Martins, I. A. ; Bitencourt, M.D. ; Fein, D. C. 2013. Critérios e pesos para modelar a qualidade da paisagem para Eira barbara: AHP e MCE. Anais do I Simpósio Brasileiro Sobre o Papel Funcional dos Predadores de Topo de Cadeia, São Carlos, p. R11.. <http://www.sisbiotapredadores.ufscar.br/fotos/anais-2013/view>

Saaty, T. 1977. A scaling method for priorities in hierarchical structures. J. Math Psychol. 15:234-281.

Examples

eira.suithab("data1.txt", "data2.txt","data3.txt","data4.txt","data5.txt","data6.txt","data7.txt")

## **Código da Função**

eira.suithab # Nome da função que irá determinar a qualidade de habitat para Eira barbara

eira.suithab←function(ma=data1, mb=data2, amc=data3, md=data4, me=data5, mf=data6, mg=data7) {

```
ma<-read.table("data1.txt", header = TRUE, sep = "" , as.is=TRUE) #Argumento
para a Matriz de "Distância de Estradas"
mb<-read.table("data2.txt", header = TRUE, sep = "" , as.is=TRUE) #Argumento
para a Matriz de "Distância da Linha de Transmissão de Energia"
mc<-read.table("data3.txt", header = TRUE, sep = "" , as.is=TRUE) #Argumento
para a Matriz de "Proximidade com Corpos d'água"
md<-read.table("data4.txt", header = TRUE, sep = "" , as.is=TRUE) #Argumento
para a Matriz de "Distância da Borda"
me<-read.table("data5.txt", header = TRUE, sep = "" , as.is=TRUE) #Argumento
para a Matriz de "Cerradão"
mf<-read.table("data6.txt", header = TRUE, sep = "" , as.is=TRUE) #Argumento
para a Matriz de "Cerrado s.s. Denso"
mg<-read.table("data7.txt", header = TRUE, sep = "" , as.is=TRUE) #Argumento
para a Matriz de "Cerrado s.s. Típico"
fuzzya<-(ma-(min(ma)))/(max(ma)-min(ma))*255 # Processo de fuzificação -
padronização em escala fuzzy
fuzzyb<-(mb-(min(mb)))/(max(mb)-min(mb))*255
fuzzyc<-(mc-(min(mc)))/(max(mc)-min(mc))*255
fuzzyd<-(md-(min(md)))/(max(md)-min(md))*255
fuzzye<-(me-(min(me)))/(max(me)-min(me))*255
fuzzyf<-(mf-(min(mf)))/(max(mf)-min(mf))*255
fuzzyg<-(mg-(min(mg)))/(max(mg)-min(mg))*255
ponda<-fuzzya*0.09 # Atribuição dos pesos específicos para a espécie //Eira
barbara//
pondb<-fuzzyb*0.04
pondc<-fuzzyc*0.10
pondd<-fuzzyd*0.10
ponde<-fuzzye*0.18
pondf<-fuzzyf*0.18
pondg<-fuzzyg*0.14
mce<-ponda+pondb+pondc+pondd+ponde+pondf+pondg #Avaliação Multicritério:
matriz de qualidade de habitat para Eira barbara
mce.mat<-as.matrix(mce)
image(axes=TRUE, (mce.mat), xlab="Longitude", ylab="Latitude")
title(main = "Qualidade de Habitat para Eira Barbara", font.main = 4) #
Plota a Matriz de qualidade de habitat: eixo x = Longitude, eixo y =Latitude
```
return(mce)

Last update: 2020/08/12 06:04 05\_curso\_antigo:r2014:alunos:trabalho\_final:imartins:start http://ecor.ib.usp.br/doku.php?id=05\_curso\_antigo:r2014:alunos:trabalho\_final:imartins:start

}

### **Arquivo da Função**

[eira.suithab.r](http://ecor.ib.usp.br/lib/exe/fetch.php?media=bie5782:01_curso_atual:alunos:trabalho_final:imartins:eira.suithab.r)

#### **Arquivos de Exemplo**

[data1.txt](http://ecor.ib.usp.br/lib/exe/fetch.php?media=bie5782:01_curso_atual:alunos:trabalho_final:imartins:data1.txt)

[data2.txt](http://ecor.ib.usp.br/lib/exe/fetch.php?media=bie5782:01_curso_atual:alunos:trabalho_final:imartins:data2.txt)

[data3.txt](http://ecor.ib.usp.br/lib/exe/fetch.php?media=bie5782:01_curso_atual:alunos:trabalho_final:imartins:data3.txt)

[data4.txt](http://ecor.ib.usp.br/lib/exe/fetch.php?media=bie5782:01_curso_atual:alunos:trabalho_final:imartins:data4.txt)

[data5.txt](http://ecor.ib.usp.br/lib/exe/fetch.php?media=bie5782:01_curso_atual:alunos:trabalho_final:imartins:data5.txt)

[data6.txt](http://ecor.ib.usp.br/lib/exe/fetch.php?media=bie5782:01_curso_atual:alunos:trabalho_final:imartins:data6.txt)

[data7.txt](http://ecor.ib.usp.br/lib/exe/fetch.php?media=bie5782:01_curso_atual:alunos:trabalho_final:imartins:data7.txt)

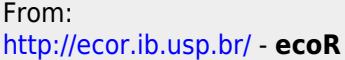

 $\pmb{\times}$ Permanent link: **[http://ecor.ib.usp.br/doku.php?id=05\\_curso\\_antigo:r2014:alunos:trabalho\\_final:imartins:start](http://ecor.ib.usp.br/doku.php?id=05_curso_antigo:r2014:alunos:trabalho_final:imartins:start)**

Last update: **2020/08/12 06:04**